## ПЛАТІЖНА ІНСТРУКЦІЯ N 169

Дата прийняття до виконання

16/12/2022

(безготівковий переказ в національній валюті)

Дата складання 16/12/2022 р.

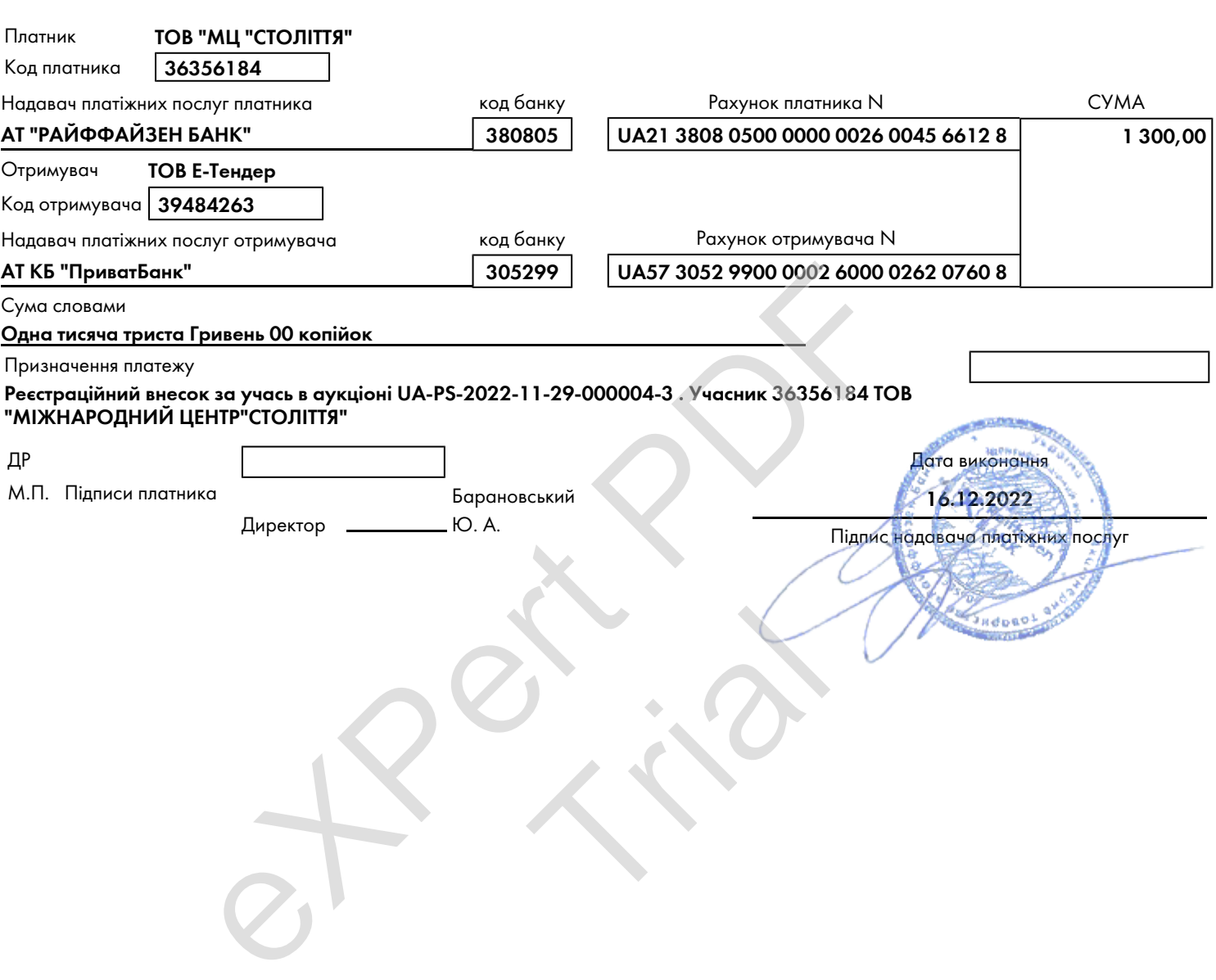